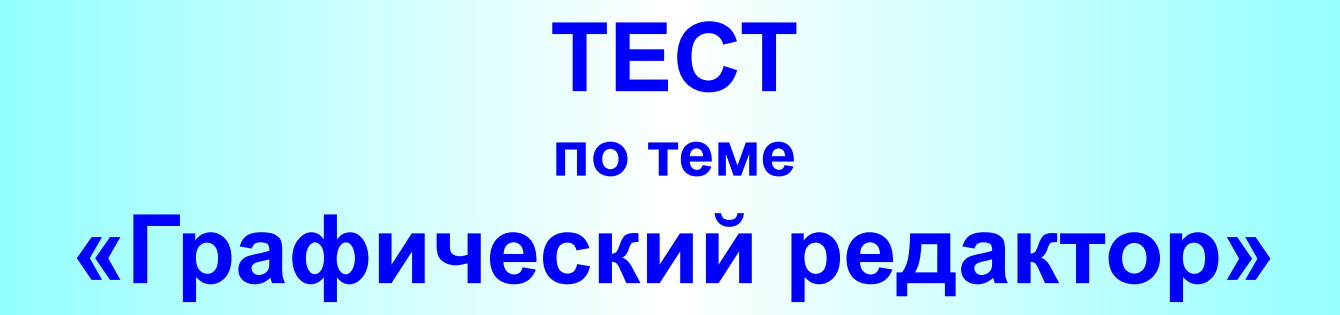

**1. Одной из основных функций графического редактора является:**

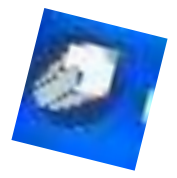

**2. Элементарным объектом, используемым в растровом графическом редакторе, является:**

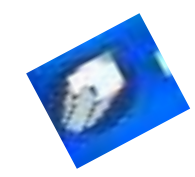

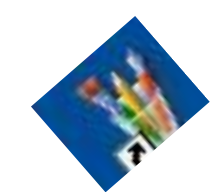

**3. Деформация изображения при изменении размера рисунка – один из недостатков:**

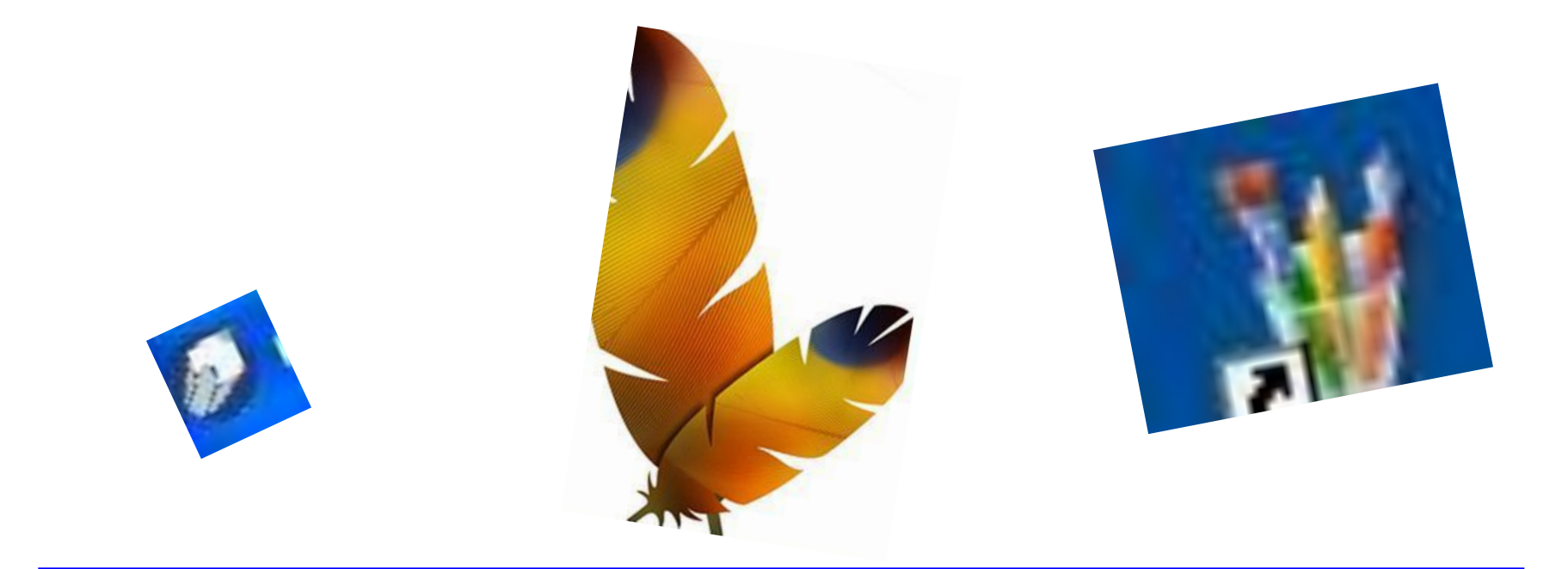

**4. Примитивами в графическом редакторе называют:**

**5. Кнопки панели инструментов, палитра, рабочее поле, меню образуют:**

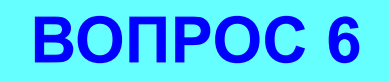

**6. Наименьшим элементом поверхности экрана, для которого могут быть заданы адрес, цвет и интенсивность, является:**

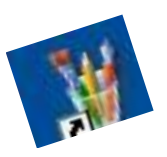

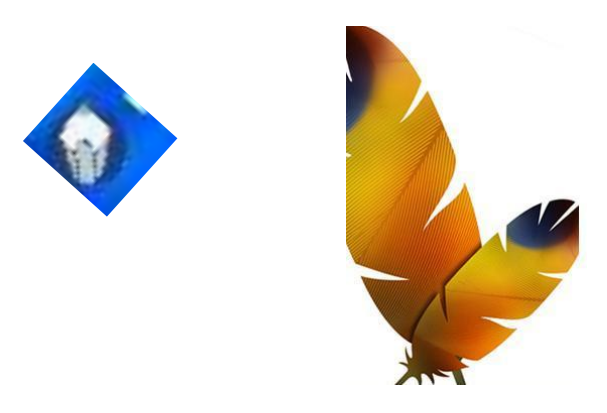

**7. Сетка, которую на экране образуют пиксели, называют:**

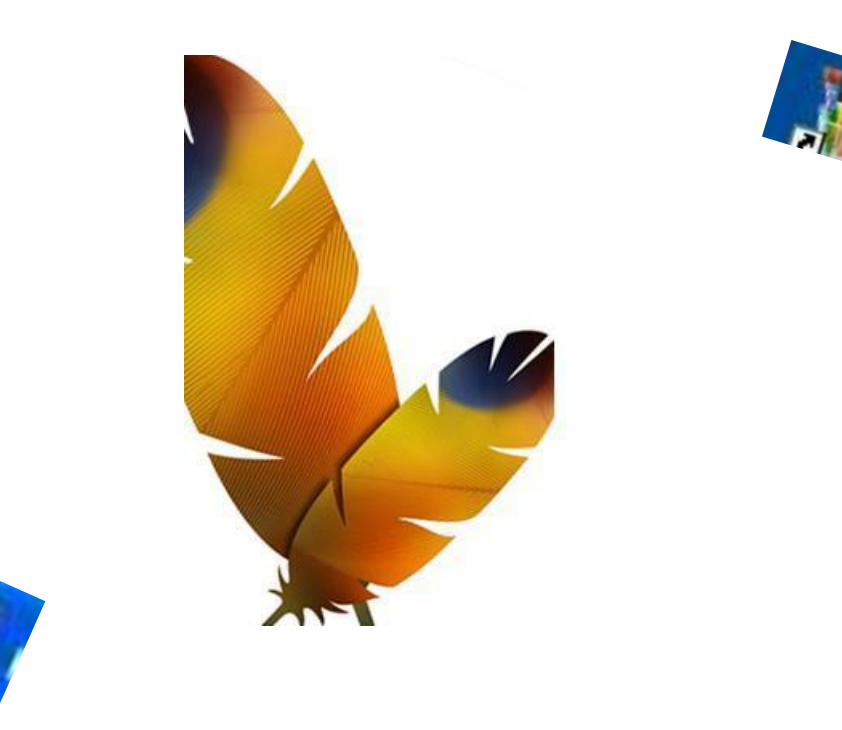

**8. Графика с представлением изображения в виде совокупностей точек называется:**

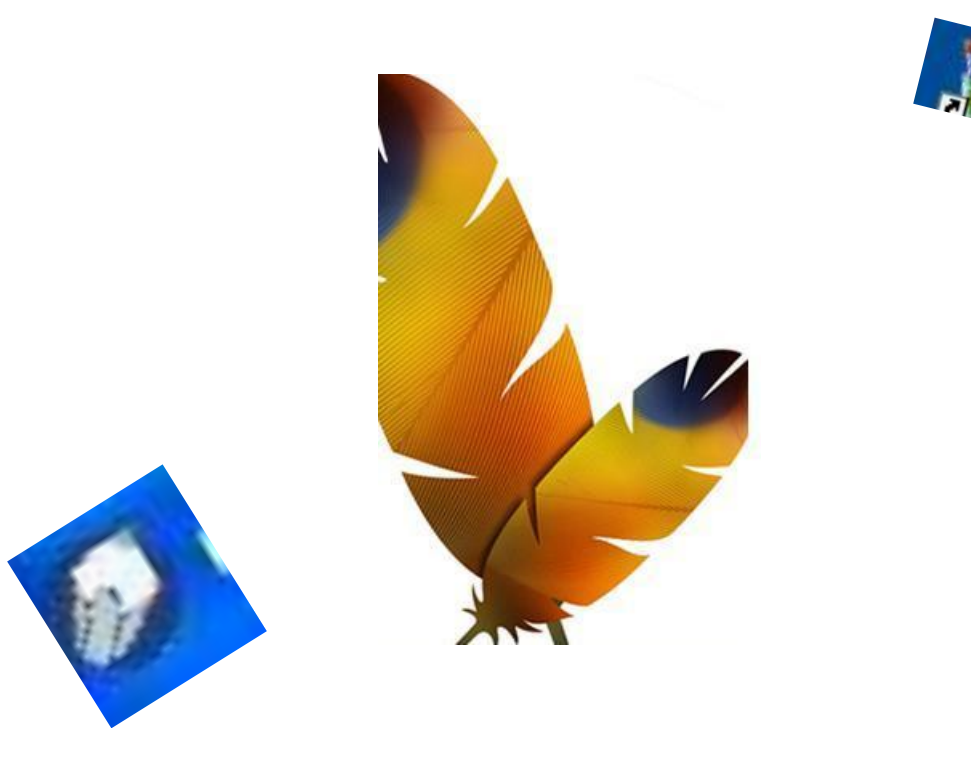

**9. Пиксель экрана монитора представляет собой:**

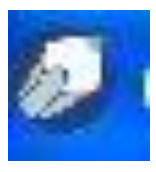

**10. Видеоадаптер – это:**

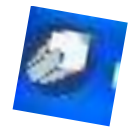

**11. Видеопамять – это**

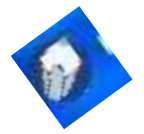

**12. Для хранения 256-цветного изображения на кодирование одного пикселя выделяется:**

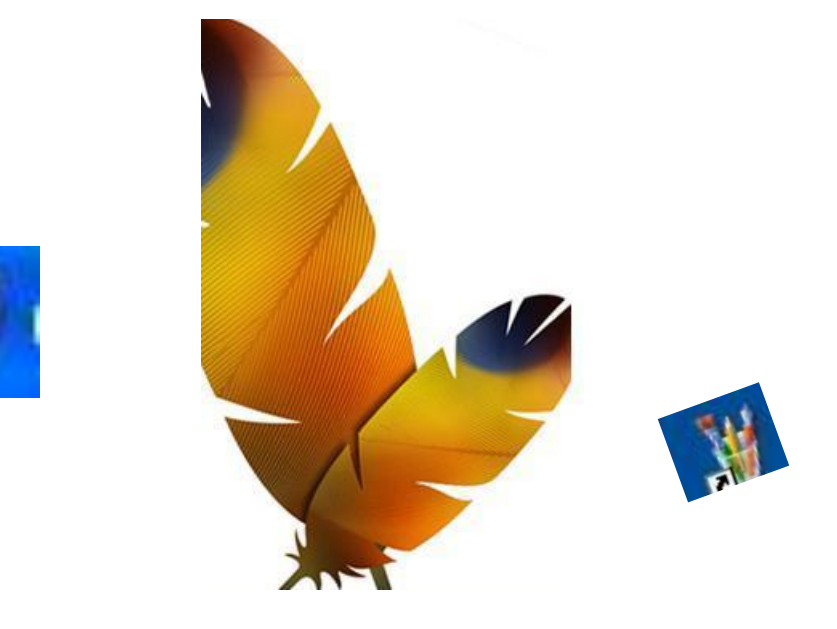

**13. Цвет точки на экране цветного монитора формируется из сигнала:**

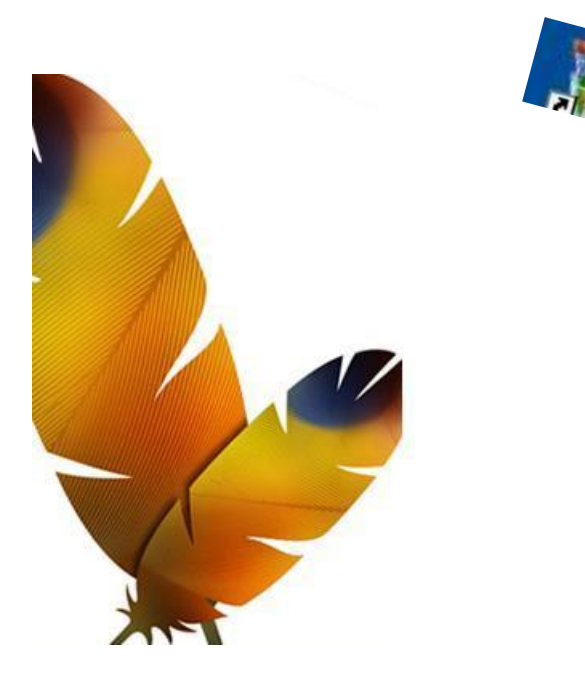

**14. Растровый графический файл содержит чёрно-белое изображение (без градаций серого) размером 100 х 100 точек. Каков информационный объём этого файла?**

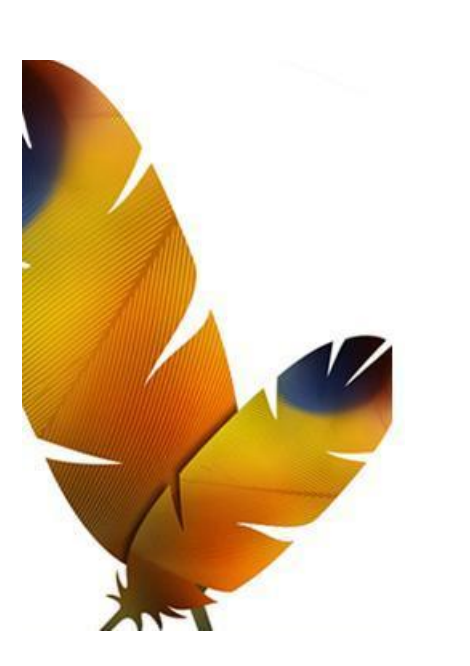

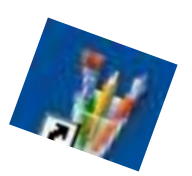

**15. Растровый графический файл содержит чёрно-белое изображение с 16 градациями серого цвета размером 10 х 10 точек. Каков информационный объём этого файла?**

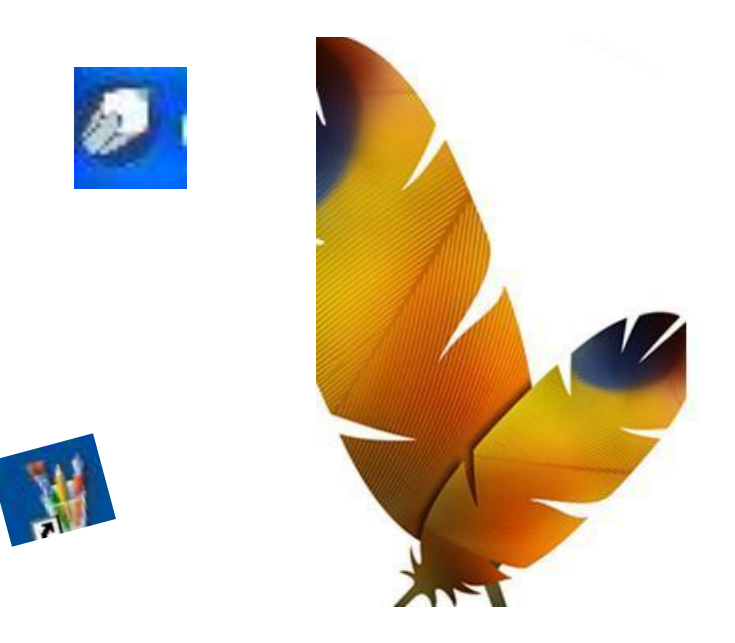

#### МОУ СОШ № 21 г. Шарьи Расторгуева Л. Н.

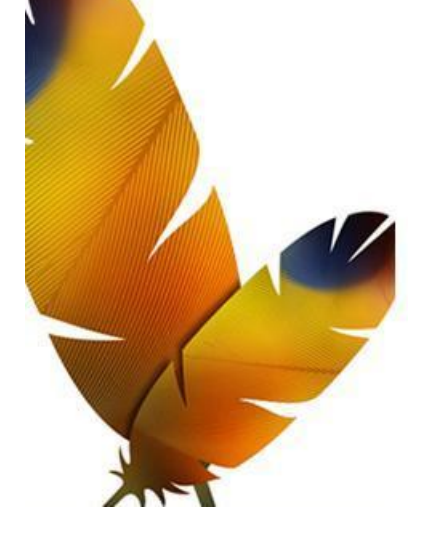

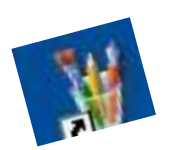

### **ВОПРОС 16**

**16. Для двоичного кодирования цветного рисунка (256** 

**цветов) размером 10 х 10 точек требуется:**

# **Результаты**

**Всего выполнено заданий …**

**Выполнено верно ……**

**Процент выполнения ……**

**Оценка …**